## Tennessee Comprehensive Assessment Program

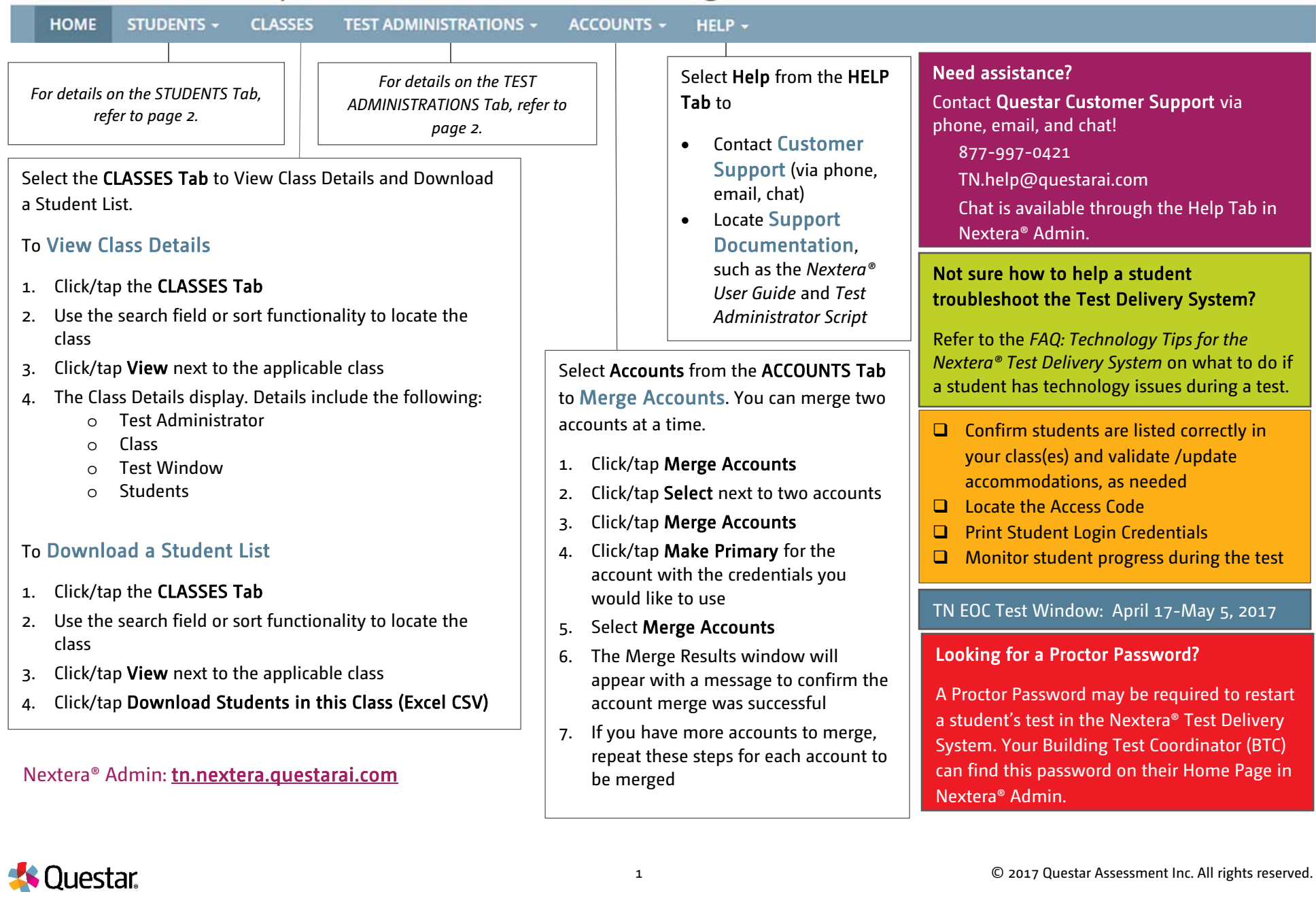

## Tennessee Comprehensive Assessment Program

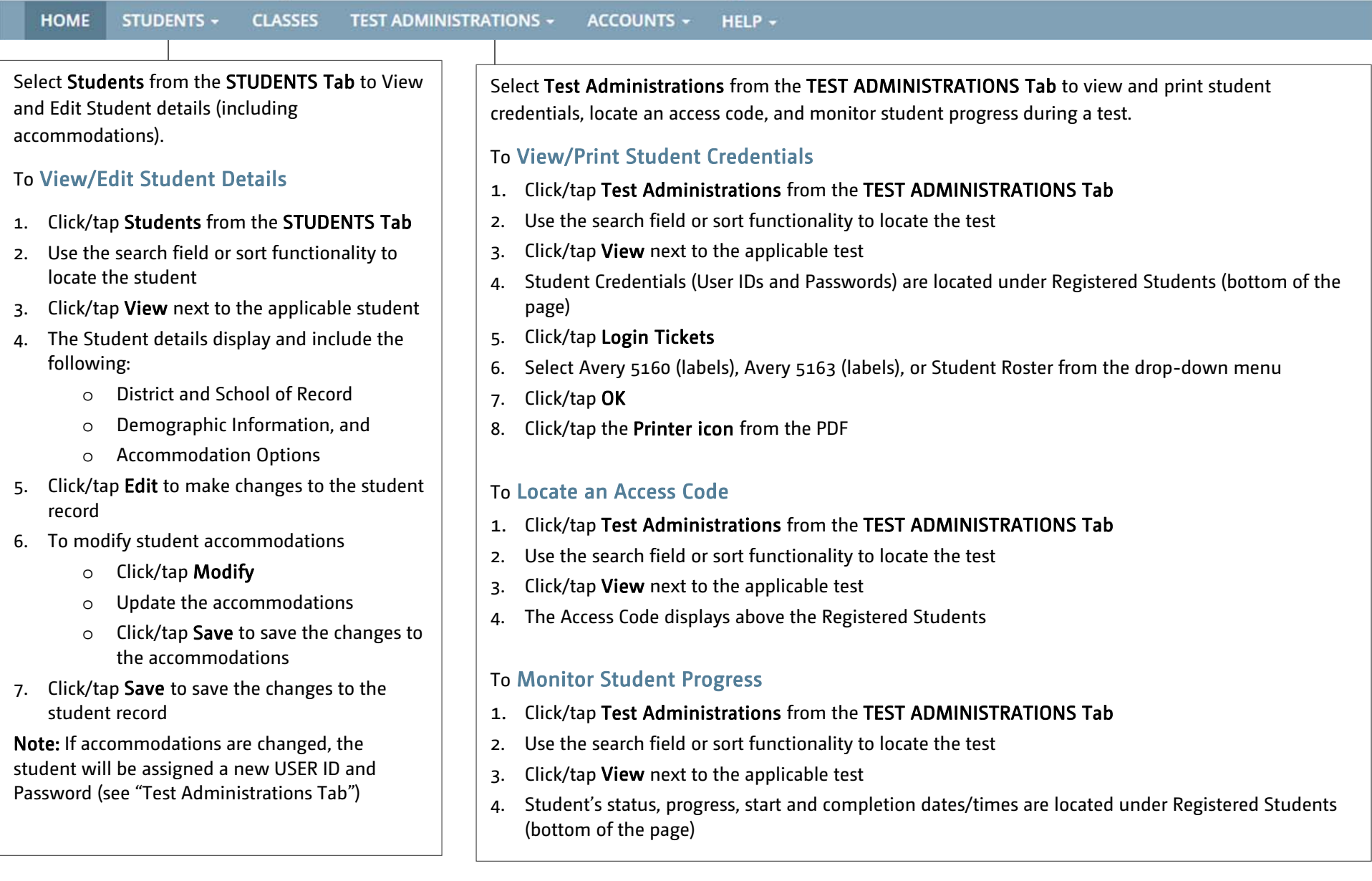